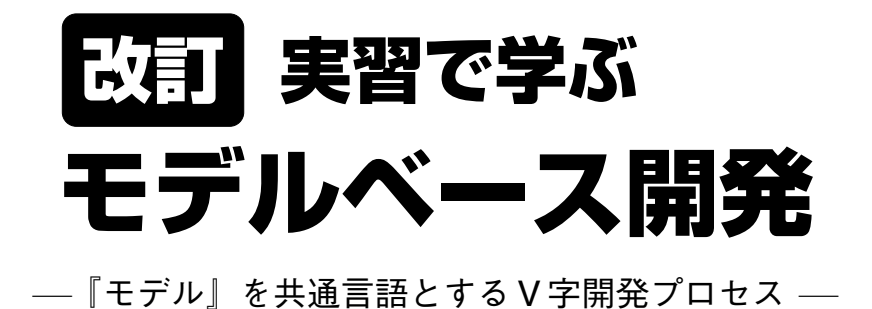

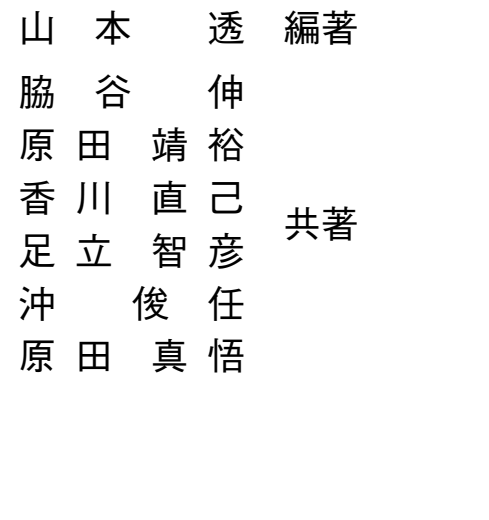

コロナ社

# ●編著者・執筆者一覧● ●編著者・執筆者一覧●<br>■編著者・執筆者一覧●

## ○編著者

やま 山もと <sup>本</sup> とおる 透 (広島大学)

## ○執筆者

わき 脇たに <sup>谷</sup> しん 伸 (広島大学) <sub>はだ 「特</sub>33<br>原田 靖裕 (元マツダ株式会社) 。<br>香川 直己 (福山大学) あ 足だち <sup>立</sup> とも 智ひこ 彦 (マツダ株式会社) 。。<br>沖 俊任 (福山大学) <sub>はだ はい</sub>。<br>原田 真悟 (マツダ株式会社)

(2023 年 1 月現在)

# 発刊によせて (初版時)

世間一般にモデルベース開発というと,制御開発のために使う「制御対象モデル」と「制 御モデル」を使った設計検証手法を指すことになっている。しかし筆者らは,3D 形状デー タを用いた CAE モデルを含め,0 次元や 1 次元の制御対象モデルも,制御モデルも ··· こ れらシミュレーションを用いた机上開発全般をモデルベース開発と呼びたいと、新しいモデ ルベースの定義を提唱してきた。究極の開発の姿から思い描くと,逆にこれらを区別して話 すことは意味がなくなり,連続してつながる一つの技術やプロセスになるはずと考えるから である。本書では,この新しい定義でモデルベース開発という言葉を使っている。すなわち, 開発対象のカラクリを数式としてモデル化できるレベルまで解明し,そのモデルを使って最 適開発する技術の全般を,「モデルベース開発」と定義している。

モデルベース開発というと,開発の効率化をイメージされる方々が多い。あるいは,開発 の補助的な解析のようなものとイメージされる方々も多い。しかし、本書で伝えたいのは, その意味をはるかに超えて,これなしには開発が成立しない,使いこなせないと産業が衰退 する,というくらいに切迫した産業革命の荒波が押し寄せているということである。本書は モデルベースに関わる方々への入門書ではあるが, その目的にとどまらず, ものづくりに携 わっている多くの方々にぜひ一読いただき,これからの激動の時代の波を予知し,それに備 える一助としていただきたい。 してモデル化できるレベルまで解明し, その<br>モデルベース開発」と定義している。<br>, 開発の効率化をイメージされる方々が多い<br>)とイメージされる方々も多い。しかし, 本、<br>これなしには開発が成立しない, 使いこなせ<br>た産業革命の荒波が押し寄せているというこ<br>の入門書ではあるが, その目的にとどまらす<br>一読いただき, これからの激動の時代の波を<br>)。<br>。

ここで,本書の 1 章において述べているが,開発エピソードの一部から,その予告編とし てエッセンスだけを以下に紹介する。

【事例 1:世界一の燃焼は,モデルベースを駆使したからこそ実現できた】

当時,燃焼モデルは使い物にならず,どの企業も参考程度にしか利用していなかったのが 実態であるが,資源が少ない会社であるからこそ,ここに真っ向勝負してモデル精度を上げ てきた。ついには,モデルによる転写設計までが可能なレベルにまで精度が高まった。この モデルなしには世界一の燃焼は実現できなかった,といわれるほどの成果となった。このエ ピソードから,世界一の最適設計を世界で最初に成し遂げる価値こそが,モデルベース開発 のやるべき役割の究極の姿であると,筆者らは伝えたい。

【事例 2:自動車の制御系開発は,すでにモデルベース開発なしに成立しない】

自動車の制御システムの規模は 10 年で 10 倍ずつの指数的スピードで増大しており, すで に実機ベース開発で可能な臨界点を超えている。本書の中で取り上げているが,モデルベー

## *ii* 発刊によせて

スなしには 3 か月かかる技術開発が 1 日で可能な事例などは,その好例であろう。また,図 面を出す前の仕様検証は、もはや人間では不可能なレベルの仕様書のページ数(きっと印刷 すれば数万ページ)であり,モデルを使っていくらでも机上検証できる環境を備えなければ 不可能な時代に突入している。そうやって仕様書の品質を高めたあとも、最終品質を高める ためのさらに膨大なキャリブレーション業務や総合車両評価業務が待ち構えており,まさに 想像を超えたレベルでの激しい業務があたりまえとなっている。

【事例 3:孤立孤高のロータリーエンジンの開発からモデルベース開発は始まった】

1987 年,もう 30 年も前,資源面で余力がなかったロータリーエンジン開発の中でモデル ベース開発は始まった。筆者らが知る限り,自動車業界としては世界でも最も早い時期であっ たと思う。当時,ロータリーの制御は他のエンジンの 3 倍のプログラムサイズであり,アルゴ リズムは破格の複雑さをもつ規模であった。当時は,言語もツールもプラントモデルもすべ て自前開発であった。50 種ほどの関数の組合せだけで,自由にエンジン制御を設計検証開発 できる環境を構築した。当時としては高度なアクティブ制御を,開発着手からキャリブレー ションの終了まで,半年かかるのがあたりまえのところを,1 週間でやりきったことで関係 者を驚かせた。

以上述べたいずれの事例にも共通点がある。世界中でだれも助けてくれない,普通のやり 方では生き残れない,自分たちで革新しなければ滅亡する,という危機感の中からモデルベー ス開発による革新は生まれてきた。世界中の他の成功事例をひもといても,複雑で高度な開 発であればあるほど,モデルベース開発はその威力を発揮してきたといえるであろう。例え ば,月面着陸したアポロプロジェクトが有名であるが,文字どおり彼らは,一度も月での実 機検証をすることなく,その偉業を達成させたのである。モデルベース開発の発展の歴史は, 宇宙航空分野から始まり,自動車分野に広がってきた。そして現在では,さらに多くの工業 分野に展開されつつある。いずれも,複雑な開発の解決策として広がってきた。 :としては高度なアクティブ制御を,開発着手<br>\*るのがあたりまえのところを,1週間でやりないあたりまえのところを,1週間でやりも実通点がある。世界中でだれも助けてくれらで革新しなければ滅亡する,という危機感の<br>きた。世界中の他の成功事例をひもといても<br>べース開発はその威力を発揮してきたといえ<br>ジェクトが有名であるが,文字どおり彼らは<br>ジェクトが有名であるが,文字どおり彼らは<br>単業を達成させたのである。モデルベース開<br>動車分野に広がってきた

本書は,広島大学の山本透教授に編集者となっていただき,新しい定義でのモデルベース 開発の入門書としてまとめたものである。本書が,将来のさらに高度で複雑な開発に挑戦さ れるであろう方々の一助となればありがたい。

2018 年 3 月

マツダ株式会社 統合制御システム開発本部長 原田 靖裕

## まえがき

製品に対する顧客のニーズは,年々,多様化・複雑化しており,企業はこれらの要求に迅速に 応えなければならない現状にある。しかしながら,自動車などの複雑なシステムでは,最適な コンポーネントの組合せや,その調整パラメータが無数に存在し,実物を用いた設計や調整を 行うには膨大な時間と費用が必要となっている。その一方で,国際的な開発競争の激化から, 製造にかかるコストや時間をできる限り抑制しなければならない制約が課せられている。と ころで,コンピュータ技術の急速な発展により,最近では複雑なシステムをコンピュータ上で 実現し,机上でシステムの設計・検証を行うモデルベース開発(Model Based Development: MBD)の重要性が唱えられ、産業界では急速にその適用が進められている。

このような背景において,国内では JMAAB(Japan MBD Automotive Advisory Board) が創設され,MBD に関わる技術者のスキル基準の策定など,MBD の普及振興に精力的に取 り組まれている。また,広島県においても,『ひろしま自動車産学官連携推進会議(「ひろ自 連」と略称)』が 2015 年 6 月 11 日に創設され,「2030 年産学官連携ビジョン」を掲げて活 動を行っている。上記目標の達成にあたり,ひろ自連では,三つの委員会と四つの専門部会 を設置し,相互連携を進めながら活動を行っている。専門部会の一つであるモデルベース開 発専門部会では,先に述べたモデルベース開発力の基盤強化を目的として,マツダ株式会社 と広島大学が中心となり,2016 年に「MBD(モデルベース開発)基礎講座」が広島大学に 設置された。この「MBD 基礎講座」は、自動車産業を中心とした地域企業に対して、実践 的な教育とエンジニアの育成の役割を担っている。また,2017 年に「ひろしまディジタルイ ノベーションセンター(HDIC)」が創設され,自動車産業以外も含めた県内企業技術者に対 する MBD 研修などのサービスを通して、MBD の県内外企業への浸透に努められている。さ らに, 2021 年 7 月には MBD 推進センター (JAMBE) が設立されるなど, MBD の普及·振 興の気運が,自動車産業に留まらず,さまざまな産業分野へ拡がりと高まりを見せるに至っ ている。 国内ではJMAAB (Japan MBD Automotive<br>技術者のスキル基準の策定など,MBD の普及<br>県においても,『ひろしま自動車産学官連携:<br>引11日に創設され,「2030年産学官連携ビジ<br>達成にあたり,ひろ自連では,三つの委員会<br>がら活動を行っている。専門部会の一つであ<br>こそデルベース開発力の基盤強化を目的として<br>16年に「MBD(モデルベース開発)基礎講<br>礎講座」は,自動車産業を中心とした地域企<br>(の役割を担っている。ま

そのような背景に鑑み,上述の「MBD 基礎講座」が中心として進める MBD 基礎研修に おける入門書として,2018 年 6 月に本書「実習で学ぶモデルベース開発」(初版)を発行し た。以来,多くの方々に手にしていただいているところであるが,本書の中で扱っているソ フトウェア(MATLAB & Simulink) もこの間バージョンアップを重ね,本書も新しいバー ジョンに即した形に書き改める必要が生じてきたことから,この機会に内容を再考させてい ただいた。これまで同様,実習を中心として MBD を体験的に学習することができるという 特徴を維持した形で 7 章構成とし,それぞれを以下のように分担して執筆していただいた。

*iv* まえがき

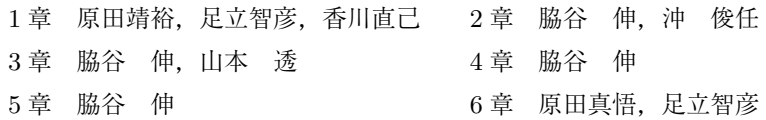

7 章 山本 透, 脇谷 伸

本書は,おもに1章~3 章の準備にあたる部分と,MBD の醍醐味となる4章~6 章から構 成され,さらに新しく 7 章では MBD の今後について概観している。

1章では, 「MBD とは何か?」について, MBD による開発エピソードを交えながら. わ かりやすくまとめている。2 章では,モデリング,シミュレーション,検証などモデルベー ス開発に必要不可欠となる開発ツールの操作方法を中心に解説している。3 章では,「モデル とは何か?」に始まり,微分方程式による物理モデリングについて,上述の開発ツールを用 いた実習を通して詳述している。

4 章では,「DC モータの制御システム」を題材として,MILS(Model–In–the–Loop Simulation)の手順をわかりやすくまとめている。これに連続する形で、5 章において, HILS (Hardware–In–the–Loop Simulation)について解説している。HILS の学習には HIL シミュ レータが必要とされているが,高価な機器であるため,なかなかそろえられない。このことが MBD の教育・研修が広く普及しにくい一因となっている。この問題に鑑み, 筆者らは「学 習用簡易 HIL シミュレータ」を開発し、これを用いた実習に基づいて HILS を説明してい る。なお,HILS で利用する「学習用簡易 HIL シミュレータ」と「DC モータの制御システ ム」については,下記サイト†を参照されたい。また,同サイトでは各章で作成したプログラ ムの解答例も掲載しているので併せて参照されたい。6 章では,モデルと実システムとをつ なぐキャリブレーションとして MBC(Model–Based Calibration)の概略を紹介している。 mulation) について解説している。HILSの学<br>、高価な機器であるため、なかなかそろえられ<br>及しにくい一因となっている。この問題に鑑<br>」を開発し、これを用いた実習に基づいて E<br>「学習用簡易 HIL シミュレータ」と「DC モ<br>\*を参照されたい。また、同サイトでは各章て<br>で併せて参照されたい。6 章では、モデルと<br>で併せて参照されたい。6 章では、モデルと<br>\*ータ」のインタプレイ(相互作用)に基づく<br>\*ータ」のインタプレイ(相互

7 章では,「モデル」と「データ」のインタプレイ(相互作用)に基づく新しいデジタルも のづくり開発プラットフォームの必要性を述べるとともに,その開発プラットフォームの一 例として,編者らが広島大学デジタルものづくり教育研究センター「データ駆動型スマート システムプロジェクト」において考察を重ねてきた「スマート MBD」を紹介している。

最後に,文章校正等には広島大学助教の木下拓矢氏をはじめ,広島大学システム制御論研 究室の学生にご協力いただいた。さらに,マツダ株式会社の森重智年氏,MBD 推進センター の村岡正氏,ひろしまデジタルイノベーションセンターの安藤誠一氏,久保田寛氏,広島大 学デジタルものづくり教育研究センターの前垣直美氏,小林精機製作所の小林隆氏,ならび に一般社団法人デジケーションの山城友栄氏,下中範里子氏には,本書の基盤となっている MBD 研修の円滑な実施・運営にご助力いただいた。また,出版に際してコロナ社の関係各 位にはご尽力賜った。ここに記して謝意を表するとともに,本書が,MBD のさらなる普及・ 振興に繋がることを切に願っている。

2023 年 1 月

山本 透

<sup>†</sup> https://www.coronasha.co.jp/np/isbn/9784339046830/

次 目

# 1. モデルベース開発 (MBD)

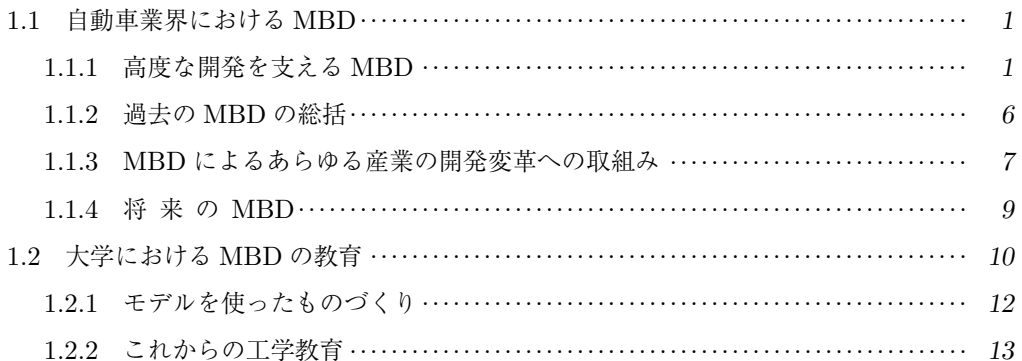

# 2. MATLAB/Simulink によるモデル構築

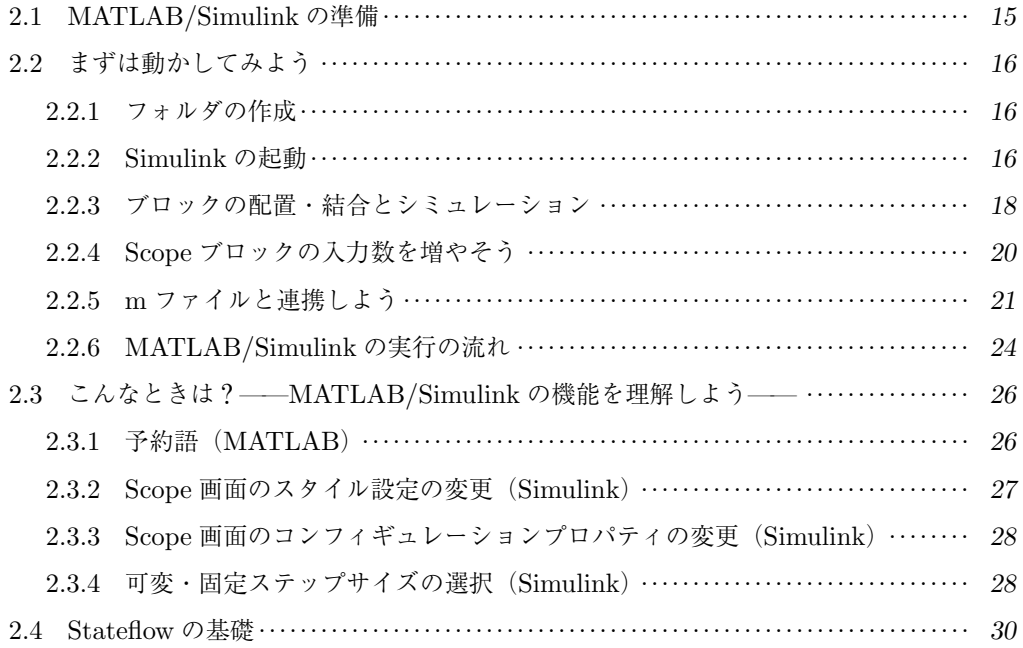

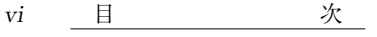

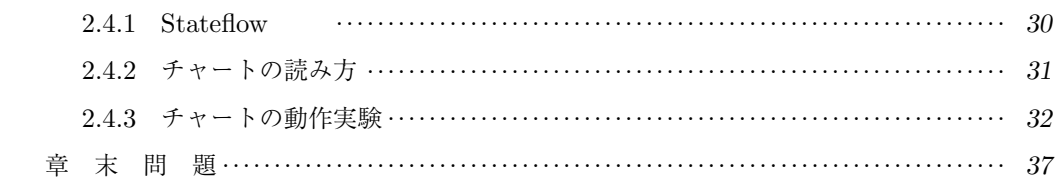

# 3. 物理モデリングと解析の基礎

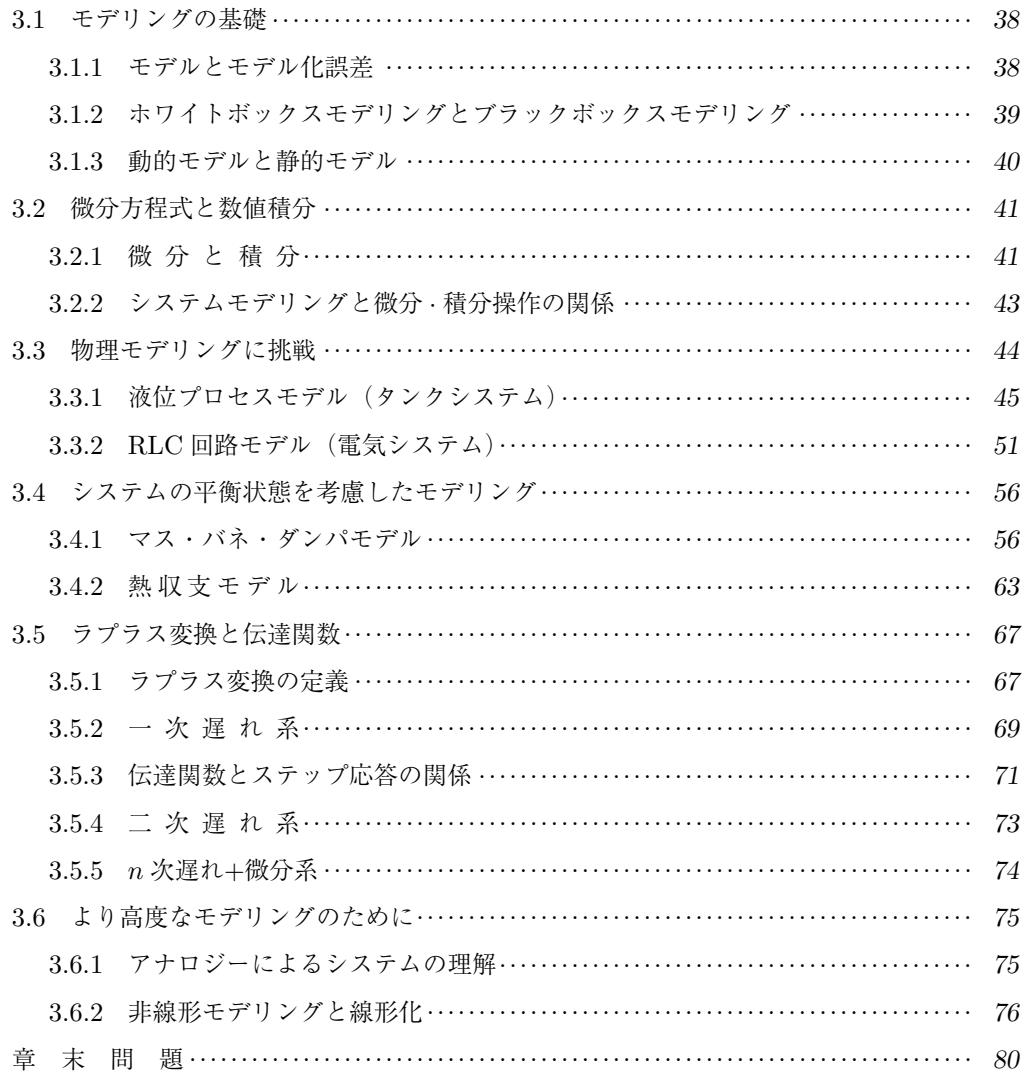

#### **MILS** 4.

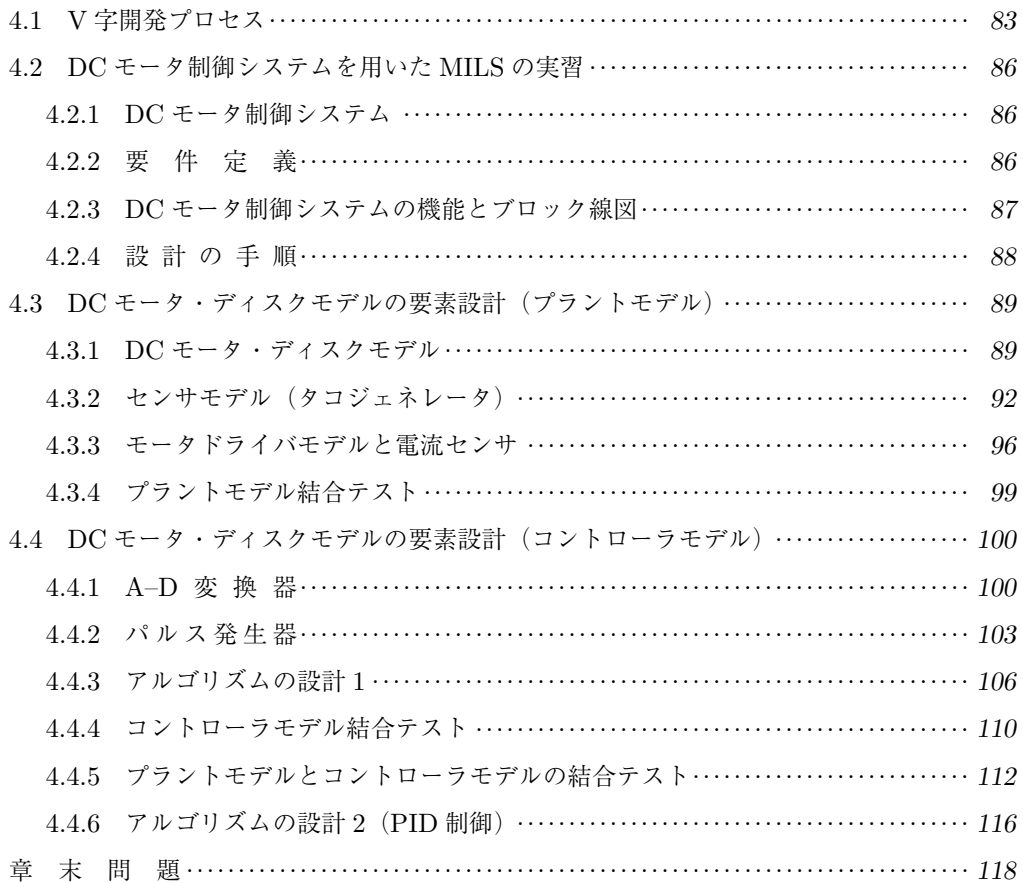

#### **HILS** 5.

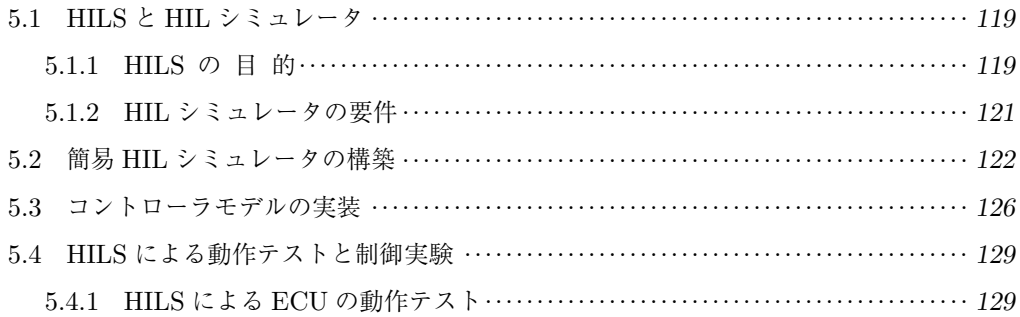

## viii 目 文

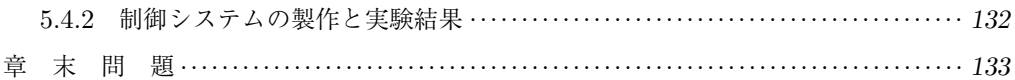

#### $\bf{M} \bf{B} \bf{C}$ 6.

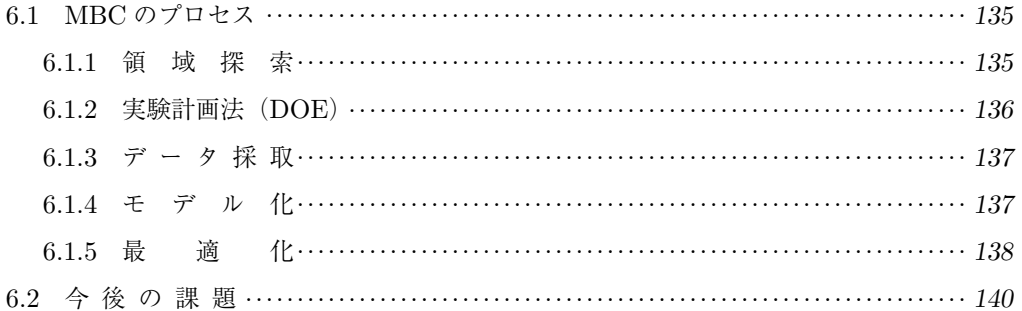

## 7. モデルとデータのインタプレイによるスマートMBD

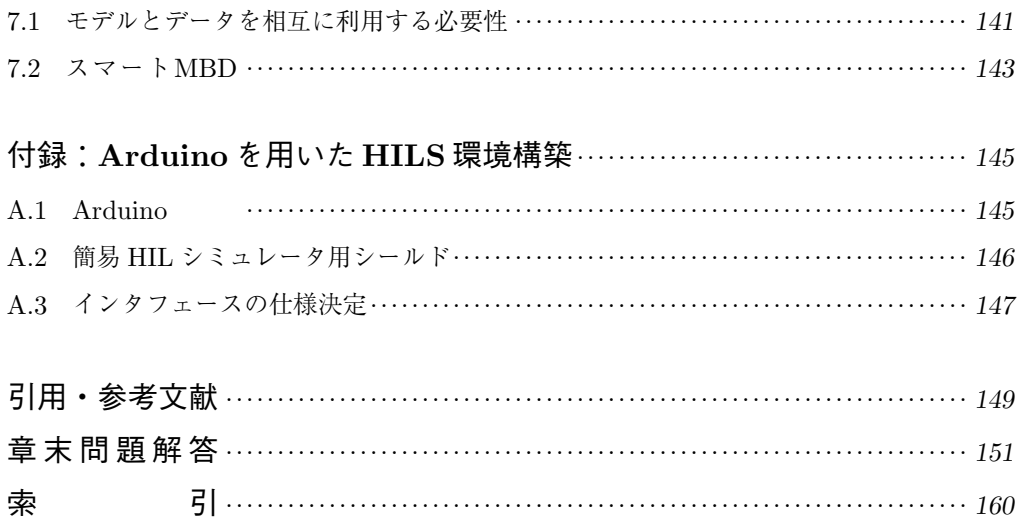

# 1 モデルベース開発(**MBD**)

本書の読者には,まだモデルベース開発(Model Based Development:**MBD**)の実 践経験がない方々もおられると想定される。本章では,なぜモデルベース開発が必要なの か? どのような意義があるのか? どのような実践をしているのか? まずはこれらを 事例に基づいて紹介する。なお,わかりやすく具体的に伝えるために,自動車業界におけ る筆者らの業務経験にかたよった紹介にならざるを得ないことを容赦されたい。

## **1.1** 自動車業界における **MBD**

### **1.1.1** 高度な開発を支える **MBD**

まず, MBD が必要とされた背景から説明しよう。当時 (2006年頃), 筆者が所属する会 社では、世界一の燃焼効率のエンジン開発に挑戦していた。新世代商品開発の目標は、過去 に例がないくらい高いものであった。なにしろ、ハイブリッド電気自動車 (Hybrid Electric Vehicle:HEV)でもない,電気自動車(Electric Vehicle:EV)でもないのに,当時の HEV に並ぶくらいの燃費を出すような目標であった。開発人員もきわめて少なかった。従来のや り方では,到底開発は成功できそうになかったという背景を理解されたい。 1 **自動車業界における MBD**<br>る **MBD**<br>た背景から説明しよう。当時(2006 年頃),<br>エンジン開発に挑戦していた。新世代商品開<br>あった。なにしろ,ハイブリッド電気自動車<br><br>意気自動車(Electric Vehicle : EV)でもない<br>うな目標であった。開発人員もきわめて少な<br>きそうになかったという背景を理解されたい<br>の実例 このプロジェクトで燃費を大きく

〔 **1** 〕 エンジン燃焼開発での実例 このプロジェクトで燃費を大きく改善した要因で最 大のものは,何といってもエンジン燃焼の革新であった。当時,燃焼効率は良いエンジンで も 30%程度であり,70%は損失するというのが相場であった(図 **1.1**)。まず,究極の燃焼を 機能強化から構想し,3–STEP で理想に到達する道を描いて進めることにした。電気部品の 効率がすでに 90%を超えていることに比べると,エンジンはまだまだ大きな改善の余地があ り,宝の山である。理論的にはエンジンの圧縮比(吸い込んだ気体を何倍の密度に圧縮して から燃焼させるかの比率)を上げれば上げるほど、燃焼効率が改善することは知られている が,異常燃焼という悪魔の現象を伴うことから,これまでだれもこれを克服できなかった。

このエンジンが産声を上げたときのエピソードを披露したい。あるチーフエンジニアが圧 縮比 15 のエンジンを回してみることを構想した。圧縮比 12 が困難なときに 15 は正気の $\tilde{\bar{\vartheta}}$ 沃 ではない。当時の担当者たちは,「ものになるわけがない」「ご乱心か?」と陰で揶揄した。し かし,回した結果は,予想外にトルクが落ちなかった。担当者は「実験ミスだと思い何度も

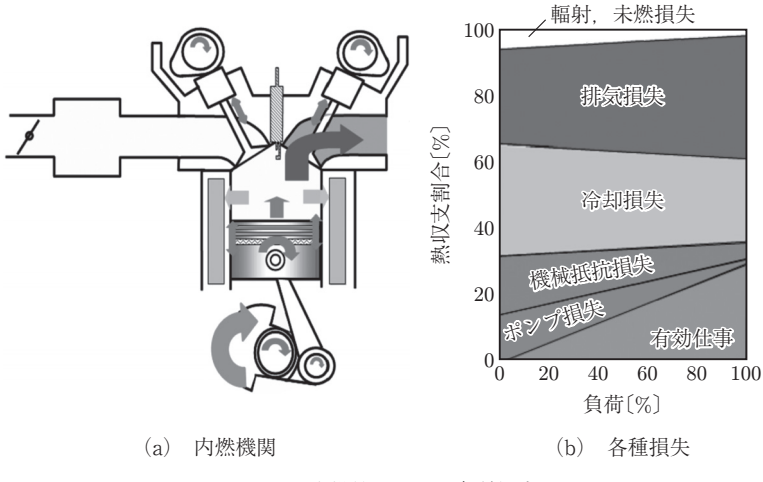

図 **1.1** 内燃機関とその各種損失

確かめた」と後述している。あとからわかることだが、着火前の低温酸化反応で燃焼に変化 が生まれていた。思ったほどトルクが落ちなかったとはいえ,悪魔の異常燃焼は存在してお り,実用化のためには問題が山積していた。その後,燃焼室の形状をさまざまに変更して研究 を進めたが,当初,実験結果とシミュレーションは合わなかった。当時の CAE(Computer Aided Engineering)モデルでは説明することができなかった(図 **1.2**)。そのカラクリは容 易には見えてこず途方に暮れた。 \*トルクが落ちなかったとはいえ、悪魔の異常<br>山積していた。その後、燃焼室の形状をさまさ<br>とシミュレーションは合わなかった。当時の<br>では説明することができなかった(図 1.2)。<br>た。 アポート A+<br>アポトンA ポート A+<br>- アポート A+<br>- アポート A+

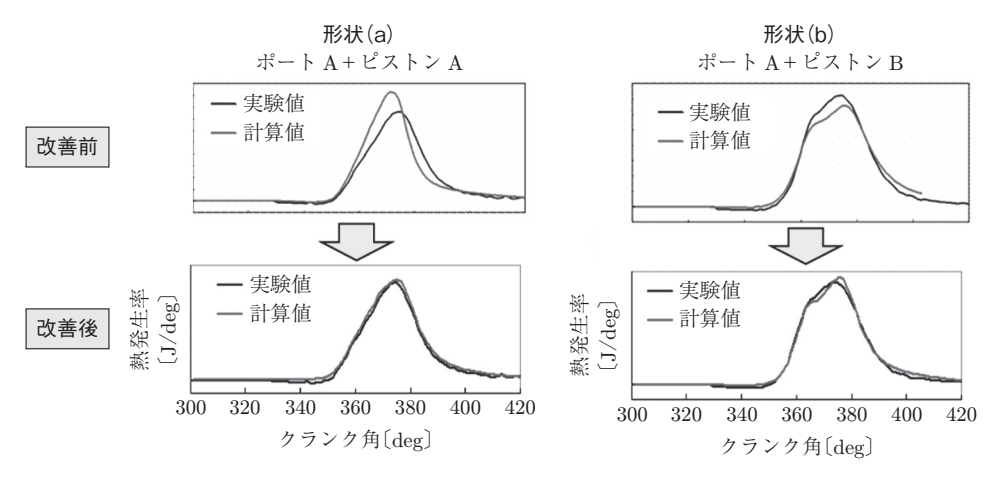

図 **1.2** エンジン燃焼モデルの精度改善

これに対処するために,まず,サファイアガラスでエンジンの燃焼室内部を観察できる特 殊なエンジンを試作した。なんと,燃焼する直前,CAE モデルで予測したのとは逆向きの混 合気流動渦を発見し、<sup>終</sup>、<br>会気流動渦を発見し、愕然とした。説明がつかず、その日から苦しい日々が始まった。CAE 技術者とエンジン設計者と実験者とが一体となって,モデルで燃焼のカラクリを説明できる ように,とことん追求していった。

ここに,開発後半に私たちが手に入れた技術力レベルを説明する逸話がある。いつもはピ リピリした開発進 捗 会議でのこと, 主担当者がこのモデルの技術的解釈を説明し終えたと き,どこからともなく賞賛の拍手が沸き起こり,止まらなかった。最初の頃,モデルに懐疑 的であった開発の最前線の専門家たちが,開発後半で語ってくれたのは,「このモデルがなけ れば,この燃焼は絶対に実現できなかった。」という<sup>駿ミば</sup>、であった。モデルが信用できるよ うになれば,机上での仮説検証はいくらでもできる。机上とはいえ無作為に試行錯誤するの ではなく,良い燃焼特性を狙い通りに最適設計することにもチャレンジした。この開発にお いて,排気量が異なるエンジンでも,狙った特性にそろえることに初めて成功した(図 **1.3**)。 これにより,二つめからのエンジンへの展開は,大きく効率化された。

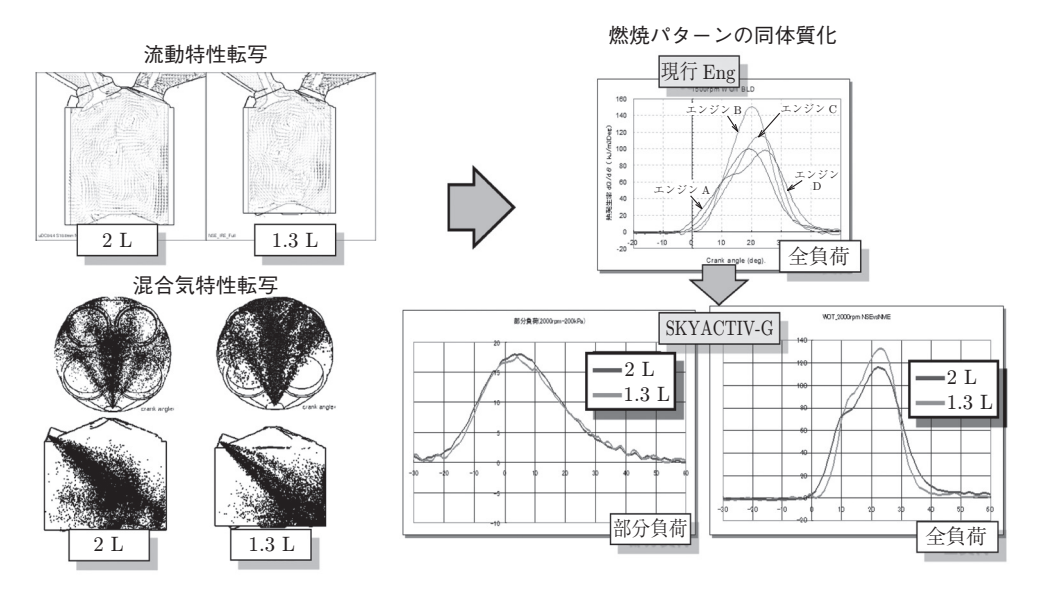

図 **1.3** 燃焼のコモンアーキテクチャー

〔 **2** 〕 エンジン制御系開発での実例 エンジンのポテンシャルを安定的に高く引き出す のは制御の役割である。これについても,すべて新規開発になったのでモデルベース開発を すべてに適用した。当時から,制御システムの複雑化が進行し,開発しにくい困難な状況が 加速していた。制御システムの規模は 10 年で 10 倍ずつの指数的スピードで増大していた。 最適化すべきパラメータの数は膨大で,最適な高い山がどこにあるかの探索は,人間の能力 の限界を超えてきていた。モデルベース開発による革新を理解しやすくするため、かなり昔 の開発プロセスを以下に示す(図 **1.4**)。

昔の制御開発プロセスは大きくは3工程に分かれており,第1の工程では,自動車メーカ が制御仕様を設計し出図する。しかしこの時点では,その仕様に矛盾があるかないかは検証

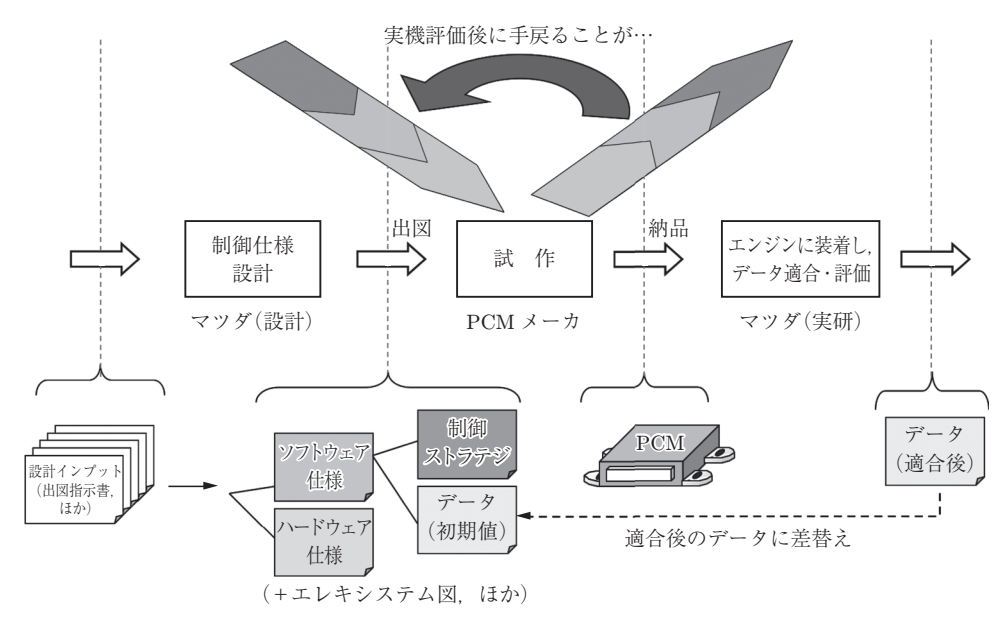

図 **1.4** 従来型制御系開発プロセス

ができていないものであった。第2の工程では、電装品メーカが制御コンピュータ(Engine Control Unit:ECU)を試作するが,これにはたっぷり 3 か月を要していた。第 3 の工程で は、できあがった ECU を試作エンジンと接続するが、仕様ミスとバグが原因で、数か月間 まともにエンジンが動かないのはあたりまえのことであった。動き始めてから数か月かけて エンジンのキャリブレーション†を行い、やっと開発の1サイクルが回る。これを数度繰り返 す。つまり,膨大な手戻りの構図であった。 レキシステム図, ほか)<br>- 図 1.4 従来型制御系開発プロセス<br>- 第 2 の工程では, 電装品メーカが制御コン<br>キするが, これにはたっぷり 3 か月を要してい<br>作エンジンと接続するが, 仕様ミスとバグカ<br>のはあたりまえのことであった。動き始めて<br>ジャントを行い, やっと開発の1サイクルが回る。<br>構図であった。<br>ステム開発は, 5 工程の V 字開発プロセスで†

これに対し,新しい制御システム開発は,5 工程の **V** 字開発プロセスで構築されている(図 **1.5**)。

まず,第 1 のプロセスは,**Rapid-ECU** と呼ばれ,内製の汎用制御コンピュータを活用 する。これによると,試作に3か月をかけることなく,朝思いついたアイデアを,昼にはプ ログラム化し,夕方には実車テストやベンチテストにより結果を見ることができる。つまり 90 日かかっていたことが1日でできることになる。ECU 試作を待たずに、どんどん実機を 使ったカラクリ研究開発を進める手段である。

第 2 のプロセスは,構想設計用 **MILS**(Model–In–the–Loop Simulation)を活用した, エンジンも車も存在しない開発初期段階のモデルベース開発である。車両レベルで走りも燃 費も変速も再現できる車両モデル技術が求められる。走行するためには,制御モデルもドラ イバーモデルも路面モデルも必要である。このモデルを活用し,エネルギー最適化を机上で

<sup>†</sup> 制御で操作する量やタイミングを,あらゆる環境下で最適にするために,制御パラメータをチューニン グする作業を指す。

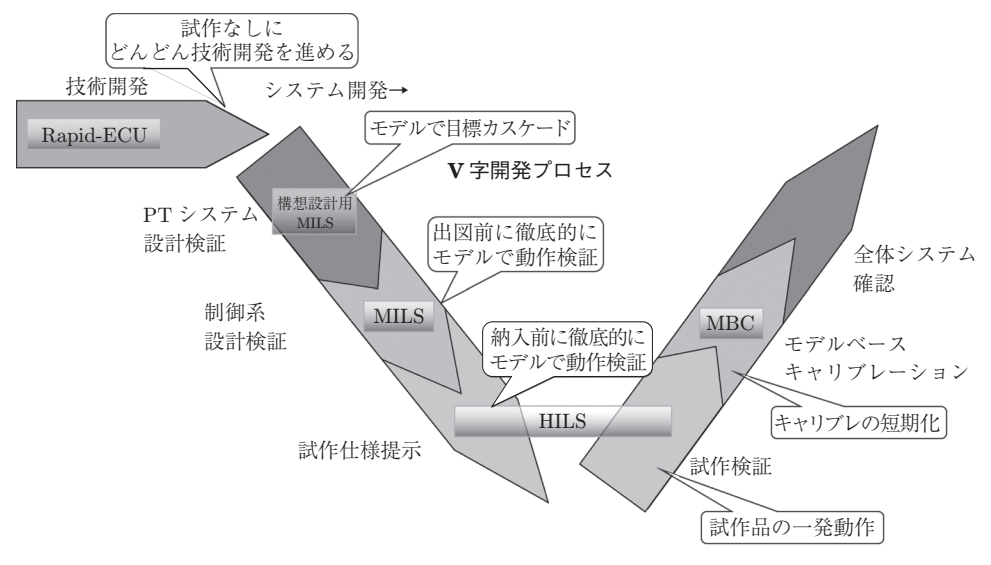

図 **1.5** モデルベース開発プロセス(現在の制御系開発プロセス)

徹底的に行う。当時の燃費目標は 30 km/L であった。その実車の姿も形も無い開発着手時期 に,30 km/L で走る仮想車両モデルができあがっていた。そのモデルを規範として開発が進 められ,この初期段階において,燃費目標の整合は取られた。

第 3 のプロセスは,前工程で配分された機能目標を形あるものにブレークダウンする工程 である。各部門の詳細設計をサポートするものであり,詳細設計用 **MILS** を活用する。この 段階になると,エンジンモデルも車両モデルも詳細度を増し,それとつながる制御のモデル も詳細になる。モデルとして非常に計算が重くなる。これを効率化するために,複数のコン ピュータを並列処理させる特別なハードウェアに,これらの詳細モデルをインストールして の設計検証業務となる。それをもってしてもエンジン燃焼モデルは,スーパコンピュータ上 でないと動作できないくらい計算が重いため,この解決のためには,IN/OUT 関係だけ合わ せ込んだ,計算が軽い統計モデルのようなものに置換して利用する。このようなモデルのハ イブリッド的な利用は,実用化技術としてなくてはならない工夫である。これらのモデルを 使って,従来は実車でなければできなかったような車両レベルの総合診断を,1 万通りでも 10 万通りでも机上で自動実験可能となる。 デルペース開発フロセス (現在の制御系開発フロセス)<br>標は 30 km/L であった。その実車の姿も形も<br>iモデルができあがっていた。そのモデルをまて、燃費目標の整合は取られた。<br>'で配分された機能目標を形あるものにブレー<br>サポートするものであり,詳細設計用 MILS<br>'ルも車両モデルも詳細度を増し,それとつな<br>'非常に計算が重くなる。これを効率化するた<br>'非常に計算が重くなる。これを効率化するた<br>'非常に計算が重くなる。これを効率化す

第 4 のプロセスは,**HILS**(Hardware–In–the–Loop Simulation)を活用した実機 ECU の動作検証である。この工程では、前工程で設計検証した結果どおりとなるよう、答え合わ せを行う。また,この工程になると,本物のセンサやアクチュエータもつないで,電気的な 過渡応答やノイズの影響などを効率的に検証していく。

第 5 のプロセスは,実機試作後のキャリブレーションへの活用である。ここでエンジンの キャリブレーションの困難さを知らない方々も多いはずなので説明する。燃料噴射のタイミ

【あ】 アナロジー *76* 【い】 一次遅れ系 *72* 遺伝的アルゴリズム *138* 【え】 液位プロセスモデル *45* エンコーダ *107, 108* エンコード部 *107* 【か】 拡大プラント *141* 可変ステップソルバー *28* 簡略化モデル *39* 【き】 逆ラプラス変換 *68, 71* 【く】 グレーボックスモデリング *40* 【け】 結合テスト *88* 減衰比 *73* 【こ】 構想設計用 MILS *4* 効率的な開発環境 *121* 固定ステップソルバー *29* 固有周波数 *73* コントローラモデル *84* ——と実際のコントローラ の違い *119* 【さ】 最急降下法 *138* 最大オーバシュート量 *87* 【し】 システムゲイン *72, 73* システム構成 *121* システムパラメータ *21* 実験計画法 *85, 135* 時定数 *72* シミュレーション *84* 詳細設計用 MILS *5* 詳細モデル *38* 状態遷移図 *31* 【す】 ステートフロー *31* スマート MBD *143* 【せ】 制御アルゴリズム部 *106* 整定時間 *87* 静的モデル *40, 41* 静特性 *41* 積 分 *42* 積分ゲイン *116* 線形化 *76* 【た】 タコジェネレータ *92* 多目的遺伝的手法 *138* 多様なインタフェース *121* 単体テスト *88* 【ち】 逐次二次計画法 *138* チャート *31* 【て】 テイラー展開 *79* デコーダ *106, 107* デコード部 *106* テスト環境 *120* テスト条件 *120* データ駆動型制御器 *141* デューティ比 *97* 伝達関数 *70* 【と】 導関数 *42* 動作電圧 *146* 動的モデル *40* 動特性 *40, 45* 【に】 二次遅れ系 *73* 二次遅れ+微分系 *74* 入力範囲 *101* 【は】 パルス発生器 *103* 【ひ】 微 分 *42* 微分ゲイン *116* 微分方程式 *44* 比例ゲイン *116* 【ふ】 フィードバック制御 *116* 物理モデリング *44* ブラックボックスモデリング *40* プラント・コントローラ間の伝送 路やインタフェースの影響 *120* プラントモデル *84* ——と実際のプラントの違い*119* ——のリアルタイム演算 *121* ブロック線図 *87* ブロックパラメータ *21* ブロックマスク *93* プロパー *74* 分解能 *101, 104* 【へ】 平衡状態 *62* 平衡点 *63* 変換時間 *101* 【ほ】 ホワイトボックスモデリング *40* コロナ社

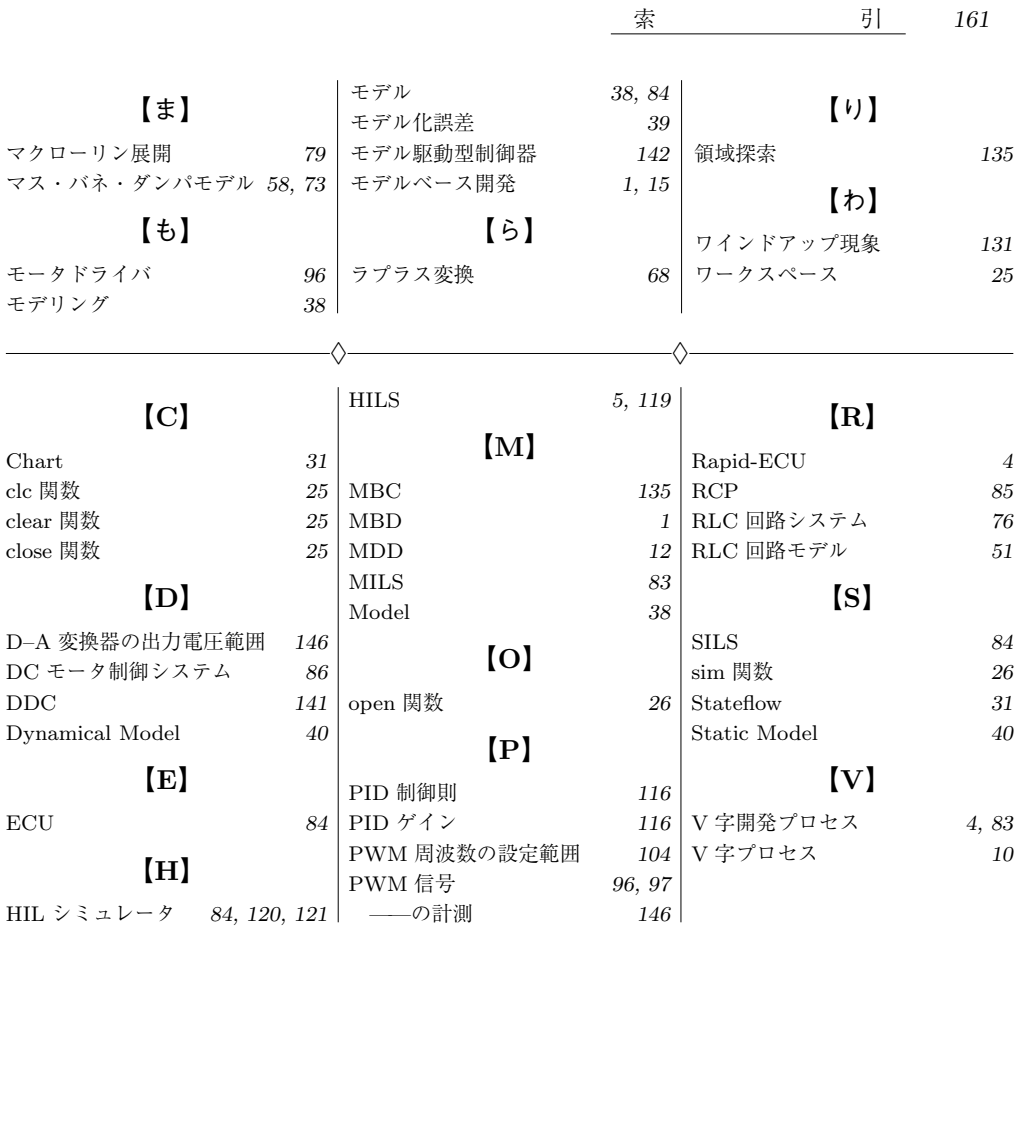

#### —— 編著者略歴 ——

- 1987年 徳島大学大学院工学研究科修士課程修了(情報工学専攻) 1987年 高松工業高等専門学校助手 1992年 大阪大学助手
- 1994年 博士(工学)(大阪大学)
- 1994年 岡山県立大学助教授
- 1999年 広島大学助教授
- 2005年 広島大学教授
	- 現在に至る

## 改訂 実習で学ぶ **モデルベース開発**

**—**『モデル』を共通言語とする **V** 字開発プロセス **—**

Model Based Development — Learning with Practical Training — (Second Edition) -c Yamamoto, Wakitani, Y. Harada, Kagawa, Adachi, Oki, S. Harada 2018, 2023 **"ルベース開発**<br>[語とする V 字開発プロセス —<br>ent — Learning with Practical Training — (Seconani, Y. Harada, Kagawa, Adachi, Oki, S. Harada<br><br>反第 1 刷発行<br>反第 1 刷発行<br>第 1 刷発行<br>編 著 者 『it 》本 『*ま* 

2018 年 6 月 8 日 初 版第 1 刷発行 ★ 2021 年 5 月10日 初 版第 4 刷発行 2023 年 3 月22日 改訂版第 1 刷発行

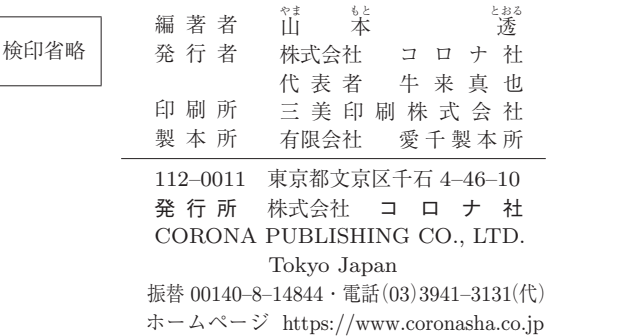

ISBN 978–4–339–04683–0 C3053 Printed in Japan (新井)

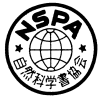

**[JCOPY]** <出版者著作権管理機構 委託出版物> 本書の無断複製は著作権法上での例外を除き禁じられています。複製される場合は,そのつど事前に,

出版者著作権管理機構 (電話 03-5244-5088, FAX 03-5244-5089, e-mail: info@jcopy.or.jp) の許諾を 得てください。

本書のコピー,スキャン,デジタル化等の無断複製・転載は著作権法上での例外を除き禁じられています。 購入者以外の第三者による本書の電子データ化及び電子書籍化は,いかなる場合も認めていません。 落丁・乱丁はお取替えいたします。